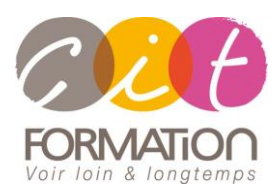

775 route de l'aérodrome ZA Agroparc 84000 Avignon Tél 04 90 85 98 12 Fax 04 90 86 26 24 info@cit.fr www.cit.fr

## **Déroulé de l'action**

## **Modalités**

Session Inter-ou Intra En présentiel/Classe Virtuelle

#### **Horaires**

9H00-12H30 /13H30-17H00

## **Méthode pédagogique**

Alternance exposés théoriques et exercices pratiques (80% de pratique)

## **Suivi et assistance**

Support de cours adapté Assistance téléphonique gratuite et illimitée

## **Modalité d'évaluation**

Evaluation formative au travers de nombreux exercices tout au long de la formation permettant de valider les compétences acquises. Attestation de stage

Emargement quotidien d'une feuille de présence

## **Accessibilité aux personnes handicapées**

Pour tout besoin d'adaptation, retrouver le contact de notre référent handicap et les modalités d'accueil sur la page : [Infos](https://www.cit.fr/fr/infos-pratiques)  [pratiques/Situation de](https://www.cit.fr/fr/infos-pratiques)  [Handicap](https://www.cit.fr/fr/infos-pratiques)

# **Parcours WINDOWS**

**Public et Objectif** : Tout utilisateur bureautique qui souhaite être autonome sous l'environnement Windows : Utiliser l'interface Windows, Gérer ses fichiers et son organisation, personnaliser Windows, gérer les comptes utilisateurs.

#### **Prérequis** : Aucun

**Dispositif** : La formation sera dispensée dans le cadre de notre Centre de Ressources basé sur l'individualisation de la formation. Ainsi, nous déterminons pour chaque participant un parcours de formation adapté à son niveau et ses besoins composé des modules au juste nécessaire.

**- 2 jours -**

## **Diagnostic du besoin et niveau du participant**

En Centre de Ressources, chaque participant réalise en amont de la formation un diagnostic de son besoin et de son niveau de connaissance sur Excel.

Ce diagnostic permet de définir précisément les modules de formation préconisés au participant. Ainsi, chaque stagiaire suivra un parcours de formation qui comportera uniquement les modules qui lui sont nécessaires.

## **Parcours de formation**

Selon l'analyse réalisée, liste des modules de formation pouvant être étudiés sur Excel

## **Démarrer avec Windows**

- Démarrer Windows
- Le Menu Démarrer
- Ouvrir, quitter une application
- Les fenêtres d'application
- Les fenêtres avec barre d'adresses
- Modifier les dimensions d'une fenêtre

## **Gérer les dossiers et fichiers**

- Les sélections de fichiers
- Obtenir l'aperçu d'un fichier
- Rechercher un fichier
- Indexer vos documents
- Les bibliothèques

## **Utiliser l'explorateur**

- Affichage des dossiers
- Création de dossiers et sous dossiers
- Renommer un dossier, un fichier
- Copier/Déplacer
- Supprimer un dossier, un fichier

## **Personnaliser Windows**

- Modifier l'arrière-plan du bureau
- Choisir un écran de veille
- La résolution de l'écran
- Modifier les couleurs des fenêtres
- Les différents paramétrages
- Périphériques et imprimantes

## **Gérer le bureau**

- Créer un raccourci bureau
- Renommer, supprimer, modifier un raccourci
- Gérer les icônes sur le bureau
- La gestion de la corbeille
- Les volets de l'explorateur
- Personnaliser l'explorateur

## **Compresser-graver un fichier ou un dossier**

- Compresser un fichier ou un dossier
- Graver un fichier ou un dossier
- Windows Media Center
- Afficher ou non des gadgets
- Ajouter des polices
- Automatiser les sauvegardes

## **Gérer les comptes utilisateurs**

- Créer un compte utilisateur
- Modifier un compte utilisateur
- Partager un document ou un dossier
- Configurer le contrôle parental
- Importer une photo d'un appareil numérique

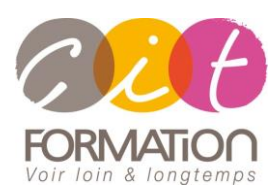

775 route de l'aérodrome ZA Agroparc 84000 Avignon Tél 04 90 85 98 12 Fax 04 90 86 26 24 info@cit.fr www.cit.fr

## **Déroulé de l'action**

## **Modalités**

Session Inter-ou Intra En présentiel/Classe Virtuelle

#### **Horaires**

9H00-12H30 /13H30-17H00

#### **Méthode pédagogique**

Alternance exposés théoriques et exercices pratiques (80% de pratique)

## **Suivi et assistance**

Support de cours adapté Assistance téléphonique gratuite et illimitée

## **Modalité d'évaluation**

Evaluation formative au travers de nombreux exercices tout au long de la formation permettant de valider les compétences acquises. Attestation de stage Emargement quotidien d'une feuille de présence

## **Accessibilité aux personnes handicapées**

Pour tout besoin d'adaptation, retrouver le contact de notre référent handicap et les modalités d'accueil sur la page : [Infos](https://www.cit.fr/fr/infos-pratiques)  [pratiques/Situation de](https://www.cit.fr/fr/infos-pratiques)  [Handicap](https://www.cit.fr/fr/infos-pratiques)

## **Parcours WINDOWS**

## **Travaux pratiques**

**Pour chaque module abordé :**  Présentation et démonstration par le formateur, mise en pratique sur les fonctionnalités abordées par le stagiaire avec l'appui du formateur et du groupe, feedbacks du formateur tout au long de l'activité.